**SQL** *operazioni sui dati: interrogazioni con proiezione, selezione e ridenominazione*

# **Istruzione SELECT (sintassi base) query**

**SELECT Lista Attributi FROM Lista Tabelle [ WHERE Condizione ]**

- **"target list"**
- **clausola FROM**
- **clausola WHERE**

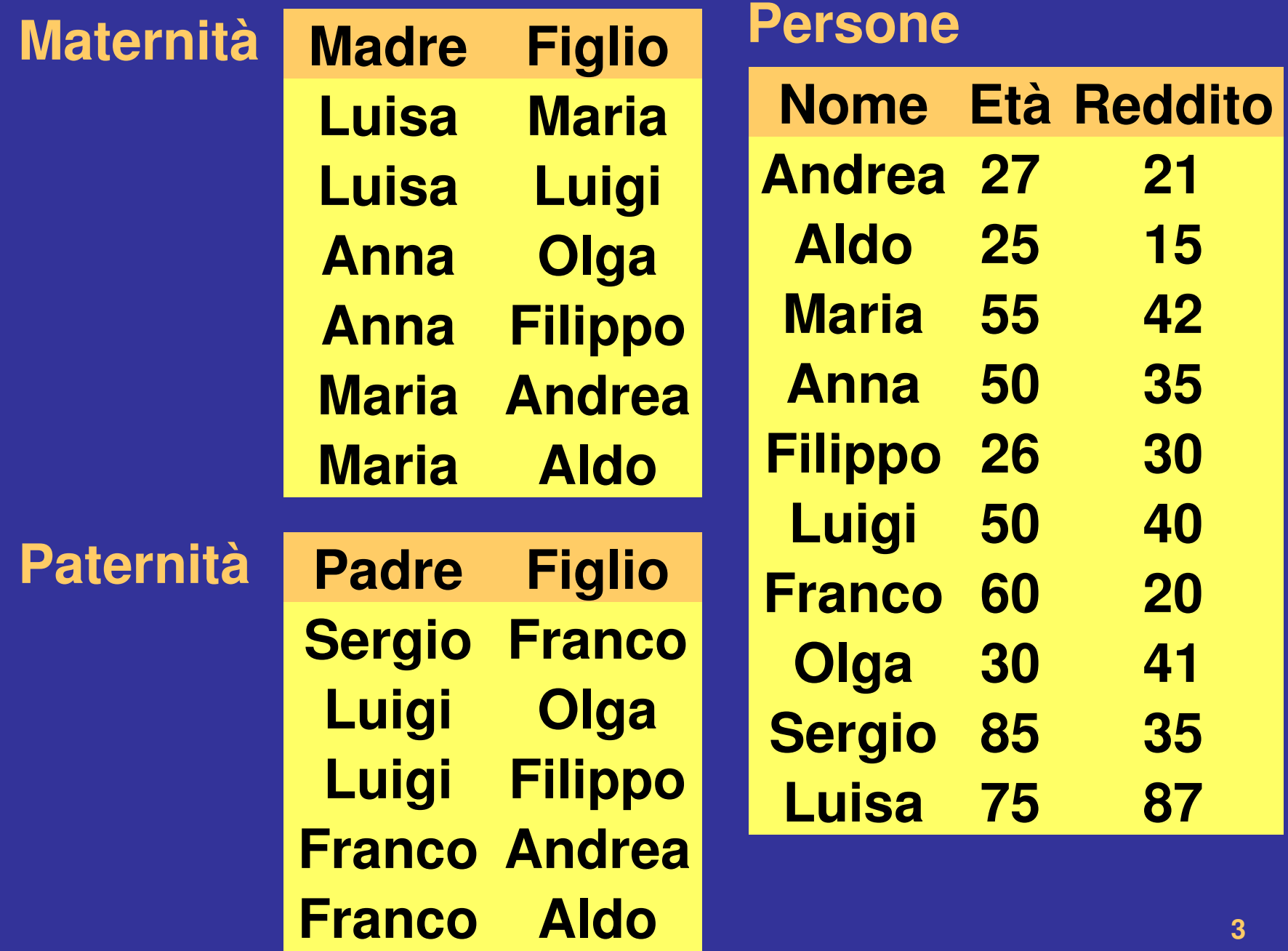

# **Selezione e proiezione**

## **QUERY : trovare il nome e il reddito delle persone che hanno meno di trenta anni**

**select nome, reddito from persone where eta < 30;**

**Persone**

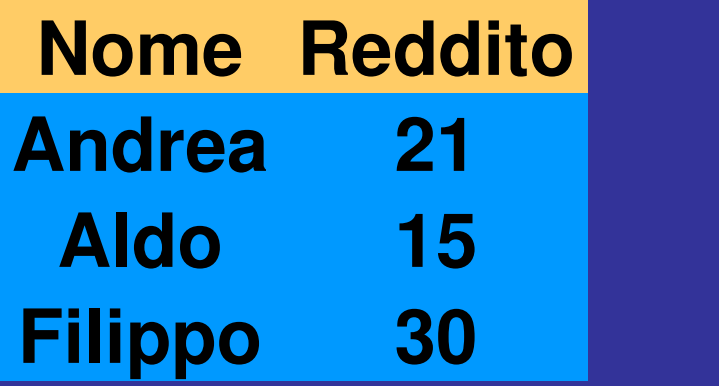

# **Selezione, senza proiezione (\*)**

## **Query : nome, età e reddito delle persone con meno di trenta anni**

**select \* from persone where eta < 30;**

# **queries equivalenti**

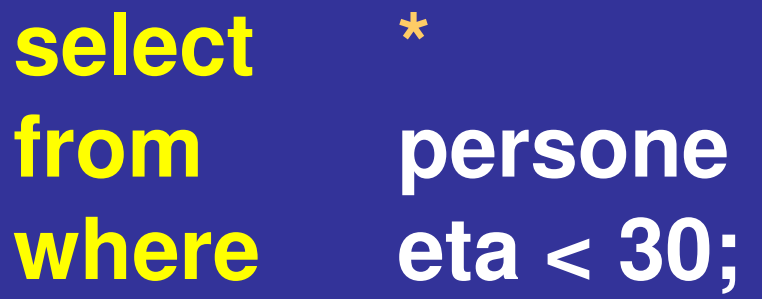

**select nome, età, reddito from persone where eta < 30;**

**Proiezione, senza selezione (condizione "where")**

## **Query : nome e reddito di tutte le persone**

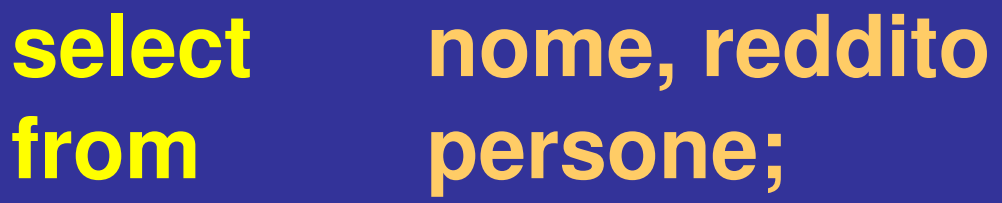

### **Prefissi**

**Query : nome e reddito di tutte le persone che guadagnano almeno 20**

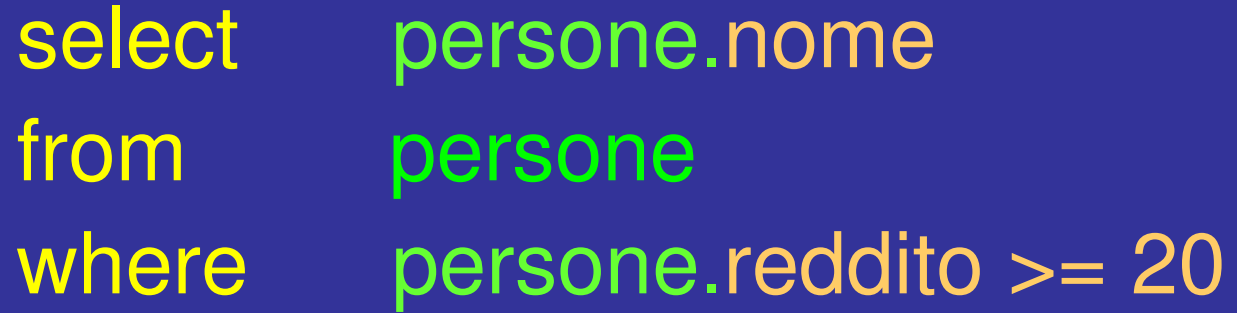

## **SELECT con** *ridenominazioni*

**Select nome, reddito From persone Where eta < 30**

select nome [as] Trentenni, reddito [as] Reddito\_Trentenni from persone where  $eta < 30$ ;

Osserva: "as" è opzionale

# **Espressioni (aritmetiche) nella target list Query : calcola il reddito semestrale della persona di nome Luigi**

#### **select Reddito/2 [as] RedditoSemestrale from Persone where Nome = 'Luigi';**

## **Condizione ("where") complessa**

**Query : seleziona le persone che hanno un reddito superiore a 25** *oppure*  **una età compresa tra 30** *e* **60 anni**

> **select \* from persone where reddito > 25 or (eta > 30 and eta < 60);**

# **Condizione complessa**

**Query : trova le persone che se hanno più di 30 anni allora guadagnano più di 30**

**select \* from persone where not(eta > 30) or reddito > 30; (where eta<=30 or reddito>30) Alternativa**

## **Condizione ("where") complessa**

**Query : seleziona le persone che hanno un reddito superiore a 25** *oppure*  **una età compresa tra 30** *e* **60 anni (***equivalente***: le persone che se guadagnano fino a 25 allora hanno un'età compresa tra 30 e 60)**

> **select \* from persone where reddito > 25 or (eta > 30 and eta < 60);**

# **Condizione "LIKE"**

**Query : trova le persone che hanno un nome che inizia per 'A' e ha una 'd' come terza lettera**

**select \* from persone where nome like 'A\_d%' ;**

## **Queries non equivalenti**

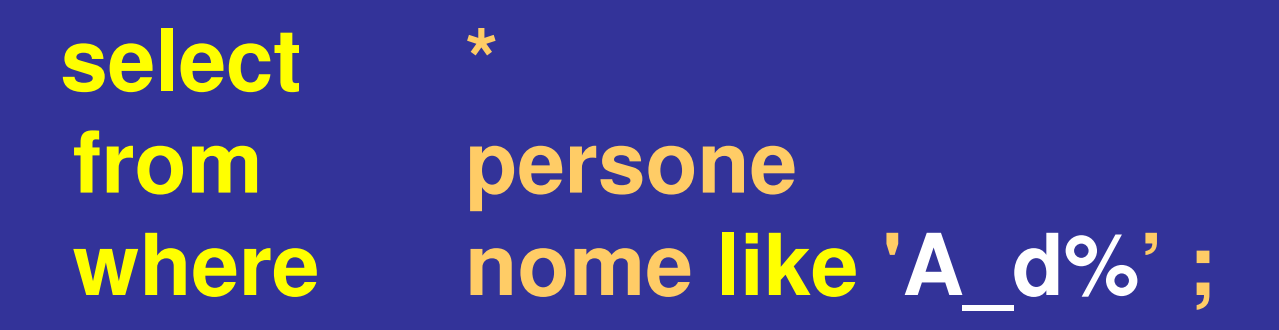

**select \* from persone where nome = 'Aldo' ;**

# **Gestione dei valori nulli**

#### **Impiegato**

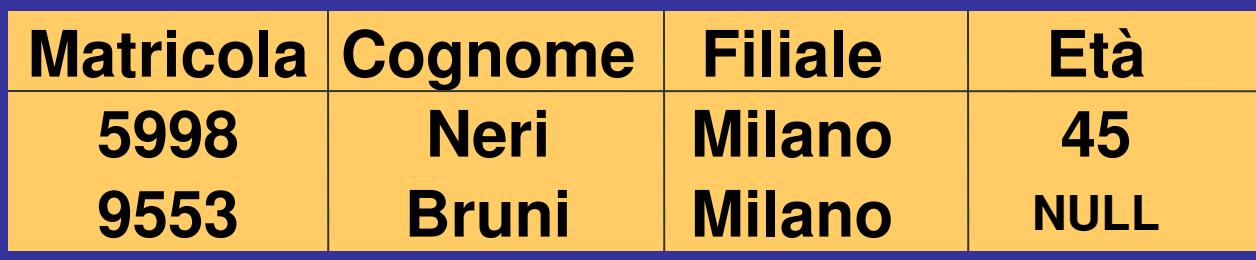

**Query : seleziona gli impiegati la cui età è o**  *potrebbe essere* **(ma non lo sappiamo!) maggiore di 40**

## **Condizione "null"**

**Query : gli impiegati la cui età è o**  *potrebbe essere* **maggiore di 40**

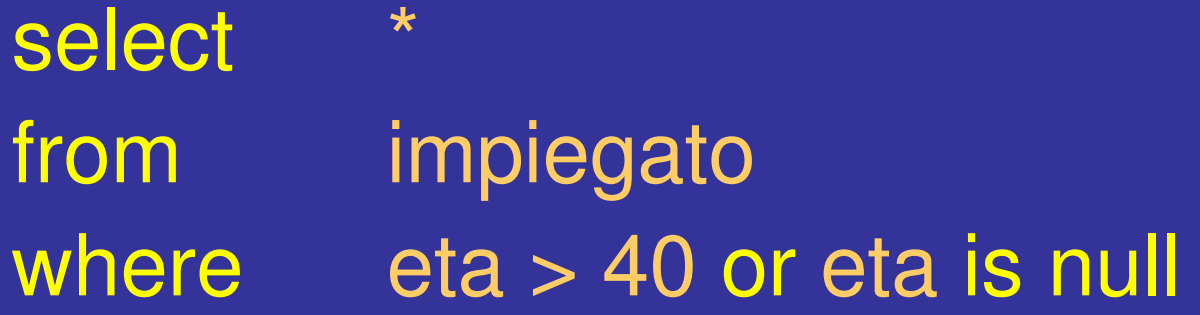

### **SELECT con variabili e ridenominazioni**

**select nome, reddito from persone where eta < 30**

**ridenominazione attributi**

select P.nome [as] Trentenni, P.reddito [as] Reddito Trentenni from persone [as] P. where P.eta < 30; **ridenominazione tabella mediante variabile P**